## **Zoom**

- Synsvinklen kan justeres ved hjælp af zoom.
- 0 Brug W-enden (vidvinkelenden) for at optage med et bredere synsfelt.
- 0 Brug T-siden (telefoto) for at forstørre det, der skal optages.

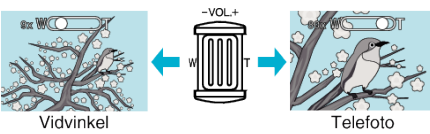

0 De følgende zoomfunktioner er tilgængelige: - Optisk zoom (1 – 10x)

**BEMÆRK :** 

0 Kun optisk zoom er tilgængelig i optagetilstand for stillbilleder.